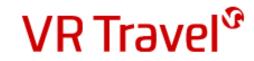

# Quick-guide to VR Travel online booking CYTRIC

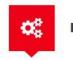

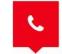

24 hours hotline service

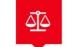

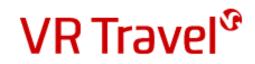

### Log in at VR Travel's online booking system Amadeus Cytric

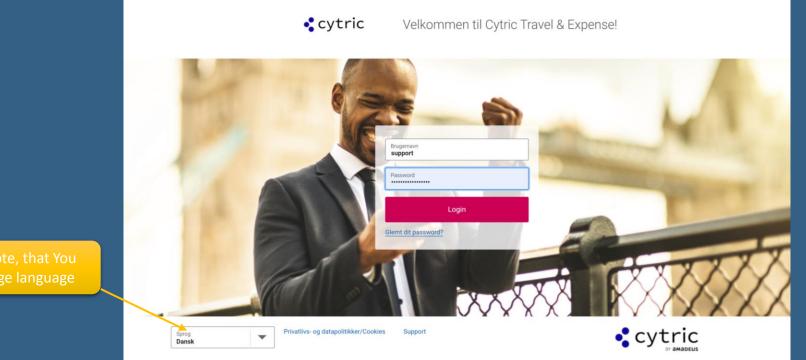

#### At support@vejle-rejser.dk You can request your link to the system, username and password

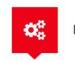

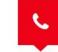

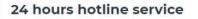

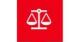

VR Travel<sup>®</sup>

#### Your personal travelportal

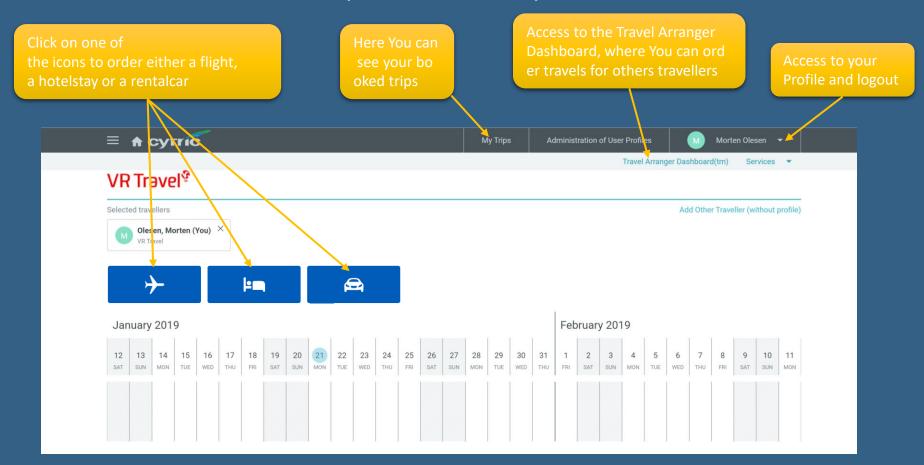

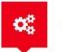

Easy Self-booking

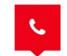

24 hours hotline service

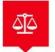

**VR** Travel<sup>®</sup>

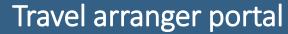

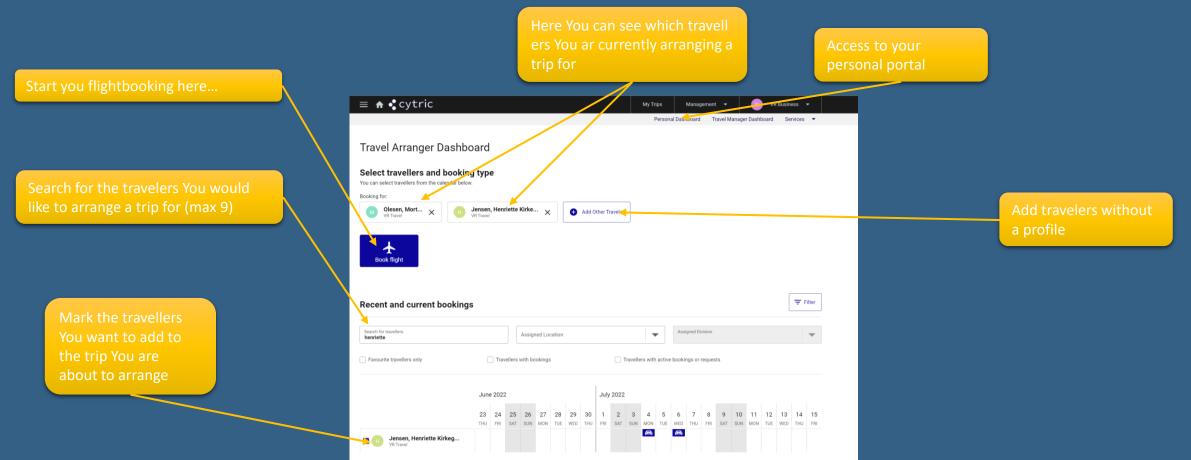

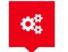

Easy Self-booking

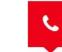

24 hours hotline service

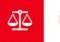

VR Travel<sup>®</sup>

#### Book a flight

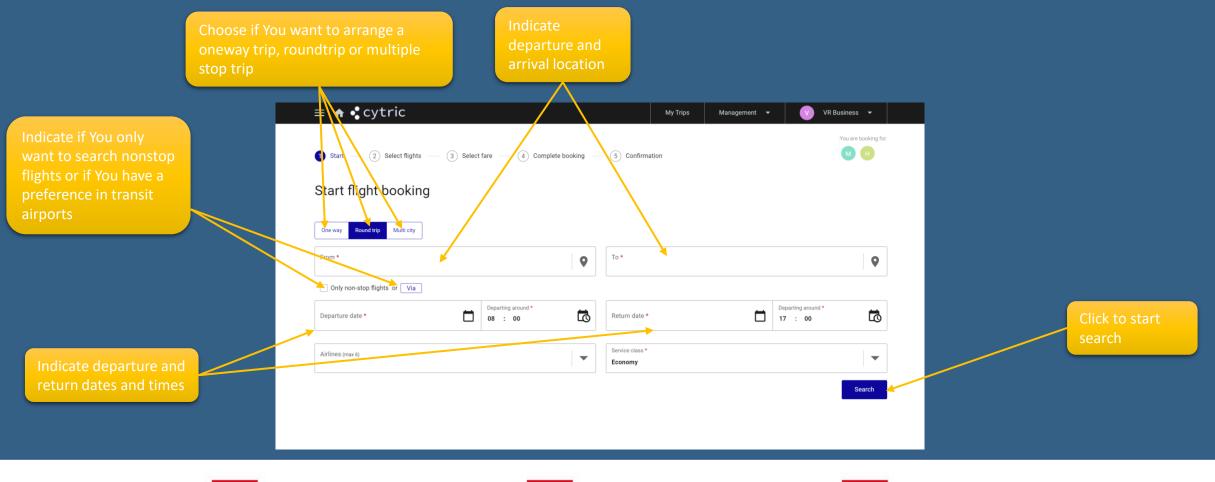

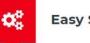

Easy Self-booking

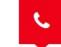

24 hours hotline service

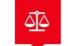

VR Travel<sup>ଡ</sup>

| inbound results       Impound to the full of the full of the                                                                     | Here You can<br>switch between<br>outbound and | Book a fl                                                                                           | ight                                                                                                    | Click here to change the sorting or add a filter to your search |  |  |
|----------------------------------------------------------------------------------------------------|------------------------------------------------|----------------------------------------------------------------------------------------------------|----------------------------------------------------------------------------------------------------|-----------------------------------------------------------------|--|--|
| <complex-block>     The state is a state is a state is</complex-block> | inbound results                                | ≡ ♠ ≮cytric                                                                                         | My Trips Management - VR Business -                                                                               |                                                                 |  |  |
| Tun, 21 Jun Wed, 22 Jun     Image: An intermediation     Image: An intermediation <th></th> <th>Start — 2 Select flights — 3 Select fare — 4 Complete booking — 5 Conf</th> <th></th> <th></th>                                                                                                    |                                                | Start — 2 Select flights — 3 Select fare — 4 Complete booking — 5 Conf                              |                                                                                                    |                                                                 |  |  |
| Image: Section of the section of the sec                                      |                                                |                                                                                                    | Default (Earliest departure)                                                                                      |                                                                 |  |  |
| PH CPH   CPH CPH   CP3:35 Teatine: 0:4.5m   CPH CPH   CPH CPH   CPH Control ten de 45m   Teat ten: de 45m T11:30                                                                                                    |                                                | All prices are per traveller. Prices do not include any fee that may apply to your form of payment. | Earliest arrival<br>Latest arrival<br>Shortest travel time<br>Fewest stops<br>Lowest fare<br>Lowest CO; emissions |                                                                 |  |  |
| V       CPH<br>Copenhagen, D.K<br>08:10       Nen-stop       ALL<br>Alborg, D.K<br>09:05       OCVID-19 measures         V       Image: All International<br>- 3084       CPH<br>Copenhagen, D.K<br>10:45       Nen-stop       ALL<br>Alborg, D.K<br>Alborg, D.K<br>Alborg, D.K<br>International       CPH<br>Copenhagen, D.K<br>International       Nen-stop       ALL<br>Alborg, D.K<br>International       CPH<br>Copenhagen, D.K<br>International       Nen-stop       ALL<br>Alborg, D.K<br>International       CPH<br>Copenhagen, D.K<br>International       Nen-stop       ALL<br>Alborg, D.K<br>International       COVID-19 measures                                                                                                    |                                                | - 3082 Copenhagen, DK                                                                               | Aalborg, DK                                                                                                    | and the screen will                                             |  |  |
| O8:10     Total time: 0h 55m     O9:05       Total trip prices from Kr 1287 ~                                                                                                    |                                                |                                                                                                    | Total trip prices from <b>kr 1041</b> ~                                                                           |                                                                 |  |  |
| Norwegian Air International<br>- 3084 Copenhagen, DK Total time: 0h 45m Copenhagen Charle Copenhagen, DK Total time: 0h 45m Copenhagen Charle Copenhagen Charle Copenhagen Charl                         |                                                |                                                                                                    | Aalborg, DK                                                                                                    |                                                                 |  |  |
| Logenhagen, DK     Aalborg, DK       10:45     Total time: 0h 45m                                                                                                    |                                                |                                                                                                    | total trip prices from KT 1207 *                                                                                  |                                                                 |  |  |
| Total trip prices from kr 1041 ~                                                                                                    |                                                | - 3084 Copenhagen, DK                                                                               | Aalborg, DK →                                                                                                    |                                                                 |  |  |
|                                                                                                    |                                                |                                                                                                    | Total trip prices from <b>kr 1041</b> ~                                                                           |                                                                 |  |  |

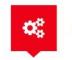

Easy Self-booking

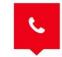

24 hours hotline service

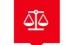

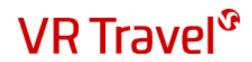

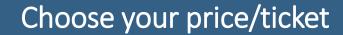

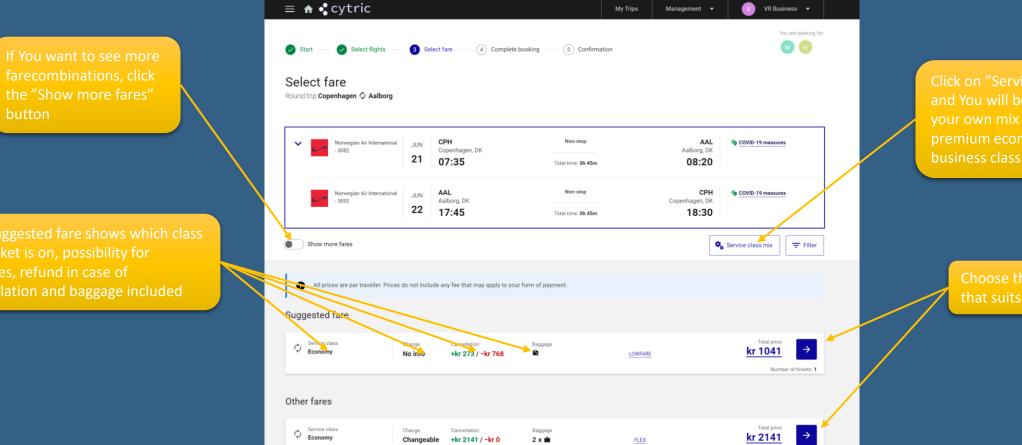

Click on "Service class mix" and You will be able to make your own mix of economy, premium economy ad business class

Choose the price/ticket that suits you needs

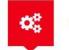

Easy Self-booking

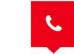

24 hours hotline service

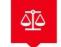

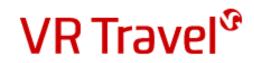

#### Alternative options

My Trips

Management 👻

When You have chosen you price/ticket combination, the system will show You other alternatives to you trip,

|                    | Select flights                              | •                 | lect fare — (4) Complet           | e booking — (5)            | Confirmation       |         |                             |                                         |                    |
|--------------------|---------------------------------------------|-------------------|-----------------------------------|----------------------------|--------------------|---------|-----------------------------|-----------------------------------------|--------------------|
| urrent s           | Norwegian Air International<br>- 3062       | JUN<br>21         | срн<br>Copenhagen, DK<br>07:35    |                            | -stop<br>e: Oh 45m |         | AAL<br>Aalborg, DK<br>08:20 | COVID-19 measures                       |                    |
| مر                 | Norwegian Air International<br>- 3093       | JUN<br>22         | AAL<br>Aalborg, DK<br>17:45       |                            | -stop<br>e: 0h 45m | Cope    | CPH<br>enhagen, DK<br>18:30 | COVID-19 measures                       |                    |
| C Service C Econor |                                             | Change<br>No info | Cancellation<br>+kr 273 / -kr 768 | Baggage                    |                    | LOWFARE |                             | Total price<br><u>kr 1041</u><br>Number | →<br>of tickets: 1 |
|                    | ve options<br>offers that may suit your rec | quirements.       | Please consider them before ma    | aking your final selection | n.                 |         |                             |                                         |                    |
| × 0                | Norwegian Air International<br>- 3082       | JUN<br>21         | CPH<br>Copenhagen, DK<br>07:35    |                            | e: 0h 45m          |         | AAL<br>Aalborg, DK<br>08:20 | COVID-19 measures                       |                    |
|                    |                                             |                   |                                   |                            |                    |         |                             |                                         |                    |

If You don't want to make use of one of the alternative options, just click the blue button to proceed

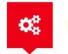

Easy Self-booking

≡ **A** • Cytric

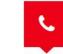

24 hours hotline service

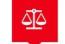

VR Business 👻

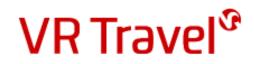

### Finish your flightbooking

Before You finalize your booking, You will have the possibility to choose your seat, add baggage or other services

Note! This is only possible if the Airline offers these options

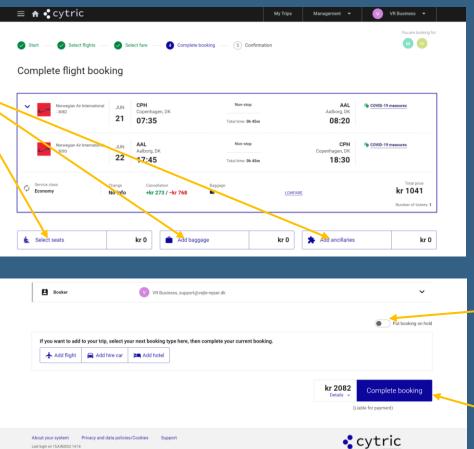

You can activate the button "Put booking on hold" if You wish to reserve this ticket (no charge) and confirm or cancel it at a later time. The system will inform You of the deadline for confirmation

Click complete booking to put on hold or to purchase the ticket

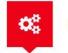

Easy Self-booking

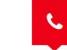

24 hours hotline service

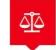

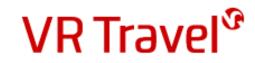

## Congratulation!

You have now book your flight Remember to confirm your booking in the system before the deadline, if You have used the "Book & Hold" option

Remember! You can also book hotel and rentalcar on the system

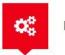

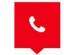

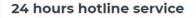

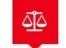